## **Social Robotics**

t-Test

Nebel, Lindner, Engesser, Kuhnert, Wächter - Social Robotics

2/24

Albert-Ludwigs-Universität Freiburg

Bernhard Nebel, Felix Lindner, Thorsten Engesser, Barbara Kuhnert, Laura Wächter WS 2017/18

Outline

3 / 24

- The t-Distribution and the t-Statistics
- One-Sample t-Test
  - Based on a sample of time intervals: Do children spend more time with their toy robot than the target play time of half an hour per day?
- Paired t-Test
  - Based on two dependent samples of time intervals: Do children spend more time with their toy robot after they were told about the robot's capabilities?
- Two-Sample t-Test
  - Based on two independent samples of time intervals: Do older people spend more time with the robot compared to younger people?

Student's t distribution If  $Z \sim \mathcal{N}(0,1)$  and  $U \sim \chi^2(v)$  are independent random variables, then the variable T follows a t-distribution with v degrees of freedom:

$$T=rac{Z}{\sqrt{rac{U}{v}}}\sim t_{v}$$
 mean: 0, variance:  $v/(v-2)$ 

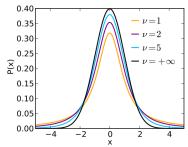

Nebel, Lindner, Engesser, Kuhnert, Wächter - Social Robotics

4 / 24

Nebel, Lindner, Engesser, Kuhnert, Wächter - Social Robotics

### The t statistics

- $\blacksquare$  Given the mean  $\overline{X}$  of a sample of size N drawn from a population with mean  $\mu$  and standard deviation  $\sigma$ , we already know that  $z = \frac{X - \mu}{\sigma}$  follows a normal standard distribution,  $z \sim \mathcal{N}(0, 1)$  (given *N* is sufficiently large, > 30).
- It is also known that, if the population is normally distributed, then  $u = \frac{(n-1)s^2}{\sigma^2} \sim \chi^2_{n-1}$ see proof https://onlinecourses.science.psu.edu/
  - stat414/node/174
- By definition  $\frac{z}{\sqrt{\frac{v}{v}}} \sim t_{n-1}$ , and therefore, also

 $\blacksquare$  Compare this to z! If we estimate  $\sigma$  by s, we obtain a t-distributed test statistics.

Nebel, Lindner, Engesser, Kuhnert, Wächter - Social Robotics

5 / 24

## One-Sample t-Test II

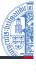

- As usual, to make a decision whether or not to reject  $H_0$ , we fix an  $\alpha$ .
- $\square$  Then, we check if the calculated t executes some critical value:
  - $H_1$  Undirectional:  $t \le t_{n-1;\frac{\alpha}{2}}$  or  $t \ge t_{n-1;1-\frac{\alpha}{2}}$
  - $\blacksquare$   $H_1$  Less:  $t < t_{n-1}$
  - $H_1$  Greater:  $t \ge t_{n-1:1-\alpha}$

### Example continued

We want to test with significance level 5% (i.e.,  $\alpha$  = 0.05). We reject  $H_0$  if  $t \le t_{6-1;\frac{0.05}{2}} = -2.57$  or  $t \ge t_{6-1;1-\frac{0.05}{2}} = 2.57$ . Because our t-value is 2.95.  $H_0$  can be rejected in support of  $H_1$ .

## One-Sample t-Test I

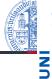

- Using t-Test we can lift the assumption that  $\sigma$  is known, because t-Test empowers us to rely merely on s.
- That is, we can test how likely a given sample stems from a population with mean  $\mu$  (fullstop).

#### Example

The robotic toy company assumes that children will play  $\mu_0$  = 100 minutes per day with the robot on average ( $H_0$ ). The researchers hypothesize that things will turn out different  $\mu \neq \mu_0$  $(H_1)$ . Their six-day sample is: 110, 107, 100, 101, 104, 105,  $\overline{X}$  = 104.5, s = 3.73, t =  $\frac{104.5-100}{3.73}$  = 2.95.

Nebel, Lindner, Engesser, Kuhnert, Wächter - Social Robotics

### Confidence Interval

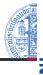

■ We can also compute the p%-confidence interval for the sample mean, this time using t instead of z:

$$[\overline{X} - \tfrac{s}{\sqrt{N}} \times |t_{\tfrac{(100-p)/100}{2},df}|, \overline{X} + \tfrac{s}{\sqrt{N}} \times |t_{\tfrac{(100-p)/100}{2},df}|]$$

#### **Example continued**

For the mean  $\overline{X}$  = 104.5 with s = 3.73, the 95% confidence interval is [100.59, 108.41].

## One-Sample t-Test III

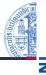

UNI

- Finally, the p-value can be computed:
  - $H_1$  Undirectional:  $P(x \le -|t|) + 1 P(x \le |t|)$
  - $\blacksquare$   $H_1$  Less: P(x < -|t|)
  - $H_1$  Greater:  $1 P(x \le |t|)$

## Example continued

The t-Value was 2.95. The probability of some value at least as extreme as 2.95, is  $P(x \le -2.95) + 1 - P(x \le 2.95) = 0.032$ . In R: p.value = pt(-2.95, df=5) + 1-pt(2.95, df=5).

Nebel, Lindner, Engesser, Kuhnert, Wächter - Social Robotics

9 / 24

## Reporting t-Tests

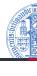

UNI FREIBURG

## Report

The time children spend with their robotic toy differs significantly from 100 minutes per day ( $\overline{X}$  = 104.5, s = 3.73, t(5) = 2.95, p = 0.032, 95% CI [100.59, 108.41], d = 1.2).

### Cohen's d

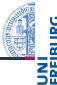

- A significant difference need not necessarily be a big difference.
- Cohen's d can be used to compute the effect size:  $d = \frac{|\overline{X} \mu|}{s}$
- According to Cohen, d between 0.2 and 0.5 is a small effect, a medium effect is between 0.5 and 0.8, and a d above 0.8 counts as a big effect.

#### Example

Given  $\mu = 100$ , for the mean  $\overline{X} = 104.5$  and s = 3.73, the Cohen's d is d = 4.5/3.73 = 1.2.

Nebel, Lindner, Engesser, Kuhnert, Wächter - Social Robotics

10 / 24

#### Paired t-Test: Motivation

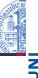

The t-Test statistics can be used for something more practical than the rather artificial test against a fixed  $\mu$ : Testing for the difference of paired data. Consider the following setting:

### Example

Five children Child-1 to Child-5 are tested for play time change w.r.t. to their robotic toy after they have been told about the robot's capabilities.

|        | Child-1 | Child-2 | Child-3 | Child-4 | Child-5 |
|--------|---------|---------|---------|---------|---------|
| Before | 10      | 17      | 17      | 15      | 19      |
| After  | 11      | 25      | 20      | 18      | 22      |

## Paired t-Test: Procedure by Example

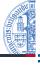

|        | Child-1 | Child-2 | Child-3 | Child-4 | Child-5 |
|--------|---------|---------|---------|---------|---------|
| Before | 10      | 17      | 17      | 15      | 19      |
| After  | 11      | 25      | 20      | 18      | 22      |

- $H_1$ : Before and After differ  $\mu_B \neq \mu_A$ ,  $H_0$ : There is no difference between Before and After  $\mu_B = \mu_A$ .
- $H_0$  can also be written as  $\mu_B \mu_A = 0$
- Hence: The data set we actually analyze is  $D_i = B_i A_i$ :

$$\blacksquare$$
 -1, -8, -3, -3,  $\overline{D}$  =  $-3.6$ ,  $s_D$  = 2.61

$$t = \frac{\overline{D} - 0}{s_D} = \frac{-3.6}{2.61} = -3.084$$

$$-3.084 < 2.776 = t_{4.2.5\%}$$

$$p = P(x \le -3.084) + 1 - P(x \le 3.084) = 0.0367$$

Nebel, Lindner, Engesser, Kuhnert, Wächter - Social Robotics

13 / 24

## Note on Assumptions

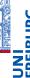

- The t-Test can be used in case various assumptions are fulfilled:
  - The data is interval-scaled.
    - $\blacksquare$  So that computing  $\overline{X}$  and s makes sense.
  - The population is normally distributed.
    - Only in this case,  $\frac{(n-1)s^2}{\sigma^2}$  is  $\chi^2_{n-1}$ -distributed. Also check this useful video: https://www.youtube.com/watch?v=V4Rm4UQHij0
  - 3 For two-sample t-Tests (next), the homogeneity of the variances is additionally assumed.
- It is reported, though, that in simulation studies the t-Test proves very robust against violations of these assumptions.

## Cohen's d

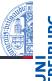

■ Cohen's d for paired t-Test:  $d = \frac{|\overline{D}|}{s_D}$ 

#### Example

For the mean  $\overline{D} = -3.6$  and s = 2.61, the Cohen's d is d = 3.6/2.61 = 1.38.

Nebel, Lindner, Engesser, Kuhnert, Wächter - Social Robotics

14 / 24

## Two-Sample t-Test: Motivation

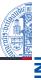

## Example

The robot has been deployed to older people and to younger people. The alternative hypothesis is that there will be a mean difference in time spent with the robot  $(H_1: \mu_1 \neq \mu_2, H_0: \mu_1 = \mu_2)$ . The two samples look like this:

- Younger: 101, 100, 99, 93, 120, 89, 102,  $\overline{X}_1 = 100.57, s_1 = 9.78$
- Older: 88, 90, 90, 87, 86, 90, 100,  $\overline{X}_2$  = 90.14,  $s_2$  = 4.63
- This time, we cannot proceed like in the paired test, because the scores are independent, and we also allow for different sample sizes.

## Two-Sample t-Test: Idea

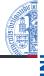

UNI

- Intuitively, if the two means  $\mu_1, \mu_2$  are equal, as stated by  $H_0$ , then  $\overline{X}_1 \overline{X}_2$  should be close to zero.
- Therefore, the t-statistics looks like this:  $t = \frac{(\overline{X}_1 \overline{X}_2) 0}{s_{\overline{X}_1 \overline{X}_2}}$ , where  $s_{\overline{X}_1 \overline{X}_2}$  is the standard deviation of the sample mean difference.

Nebel, Lindner, Engesser, Kuhnert, Wächter - Social Robotics

17 / 24

# Two-Sample t-Test: Estimate of $s_p^2$

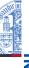

UNI FREIBUR

- How to compute  $s_n^2$ ?
- We weigh the  $s_i^2$  according to the sample sizes

$$s_p^2 = \frac{(N_1 - 1)s_1^2 + (N_2 - 1)s_2^2}{(N_1 - 1) + (N_2 - 1)}$$

The t-statistics then reads

$$t = \frac{\overline{X}_1 - \overline{X}_2}{\sqrt{\frac{\left(\frac{(N_1 - 1)s_1^2 + (N_2 - 1)s_2^2}{(N_1 - 1) + (N_2 - 1)}\right)}{\frac{N_2}{N_2}}} + \frac{\left(\frac{(N_1 - 1)s_1^2 + (N_2 - 1)s_2^2}{(N_1 - 1) + (N_2 - 1)}\right)}{\frac{N_2}{N_2}} \sim t_{N_1 + N_2 - 1}$$

# Two-Sample t-Test: Standard Error of Difference

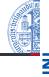

- How to compute  $s_{\overline{X}_1 \overline{X}_2}$ ?
- From the central limit theorem, we already know that the variances of  $\overline{X}_i$  are  $\frac{\sigma_i^2}{N_i}$ .
- $\blacksquare$  Because the samples are drawn independently, it holds that  $\sigma^2_{\overline{X}_1-\overline{X}_2}=\frac{\sigma^2_1}{N_1}+\frac{\sigma^2_2}{N_2}$  .
- Under the assumption that  $\sigma_1^2 = \sigma_2^2 = \sigma^2$ , we get  $\sigma_{\overline{X}_1 \overline{X}_2}^2 = \left(\frac{\sigma^2}{N_1} + \frac{\sigma^2}{N_2}\right)$ , hence  $\sigma_{\overline{X}_1 \overline{X}_2} = \sqrt{\left(\frac{\sigma^2}{N_1} + \frac{\sigma^2}{N_2}\right)}$  (Standard Error of the Difference)
- Next, we estimate  $\sigma^2$  by some estimate of the common variance  $s_p^2$ , and we get  $s_{\overline{X}_1-\overline{X}_2} = \sqrt{\left(\frac{s_p^2}{N_1} + \frac{s_p^2}{N_2}\right)}$ .

Nebel, Lindner, Engesser, Kuhnert, Wächter - Social Robotics

18 / 24

## Note on the case $N_1 = N_2$

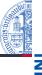

■ As can be easily verified, the t-statistics simplifies to  $t = \frac{\overline{X}_1 - \overline{X}_2}{\sqrt{\frac{s_1^2 + s_2^2}{2} + \frac{s_1^2 + s_2^2}{N}}} = \frac{\overline{X}_1 - \overline{X}_2}{\sqrt{\frac{2(s_1^2 + s_2^2)}{N}}} = \frac{\overline{X}_1 - \overline{X}_2}{\sqrt{\frac{s_1^2 + s_2^2}{N}}} \sim t_{2N-2} \text{ in case } N_1 = N_2$ 

#### Example

- Younger: 101, 100, 99, 93, 120, 89, 102,  $\overline{X}_1 = 100.57, s_1 = 9.78, s_1^2 = 95.65$
- Older: 88, 90, 90, 87, 86, 90, 100,  $\overline{X}_2 = 90.14, s_2 = 4.63, s_2^2 = 21.43$
- $N_1 = N_2 = N = 7, df = 12$
- $t = 2.55 \ge t_{12.97.5\%} = 2.18$ ,  $H_0$  rejected with  $\alpha = 0.05$ .

## Cohen's d

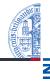

■ Cohen's d for two-samples t-Test: 
$$d = \frac{|\overline{X}_1 - \overline{X}_2|}{\sqrt{\frac{s_1^2 + s_2^2}{2}}}$$

## Example

For the means  $\overline{X}_1 = 100.57$ ,  $\overline{X}_2 = 90.14$  and  $s_1^2 = 95.65$ ,  $s_2^2 = 21.42$ , the Cohen's d is d = 10.43/7.65 = 1.36.

Nebel, Lindner, Engesser, Kuhnert, Wächter - Social Robotics

21 / 24

## Discussion: The Problem with Multiple Tests

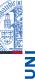

■ What if we want to compare more than two samples?

## Note on Welch-Test

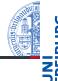

- In the derivation of the t-statistics, we assumed that the samples stem from distributions of equal variance. Before R runs a t-Test, this assumption is tested. In case the variances are too different, the Welch-Test is run.
- In Welch test, we have  $s_{\overline{X}_1 \overline{X}_2}^2 = \frac{s_1^2}{N_1} + \frac{s_2^2}{N_2}$  instead of  $s_{\overline{X}_1 \overline{X}_2}^2 = \frac{s_p^2}{N_1} + \frac{s_p^2}{N_2}$ . However, in this case, t does not follow a t-distribution anymore.
- It turns out that *t* can still be used as a test statistics if the degree of freedom is adapted:

$$df_{corr} = \frac{\left(\frac{s_1^2}{N_1} + \frac{s_2^2}{N_2}\right)^2}{\frac{s_1^4}{N_1^2(N_1-1)} + \frac{s_2^4}{N_2^2(N_2-1)}}, \text{ just for your information :-)}$$

Nebel, Lindner, Engesser, Kuhnert, Wächter - Social Robotics

22/24

### **Sketches**

Intentionally left blank :-)

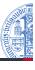